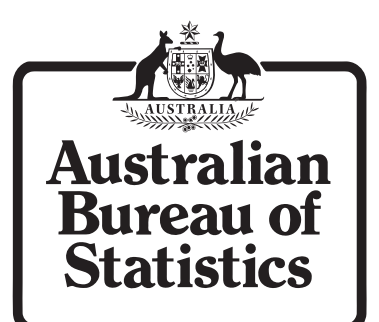

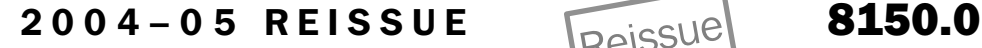

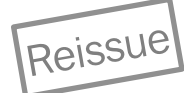

*USE OF INFORMATION TECHNOLOGY ON FARMS <sup>A</sup> USTRALIA*

EMBARGO: 11.30AM (CANBERRA TIME) MON 28 AUG 2006

### CONTENTS

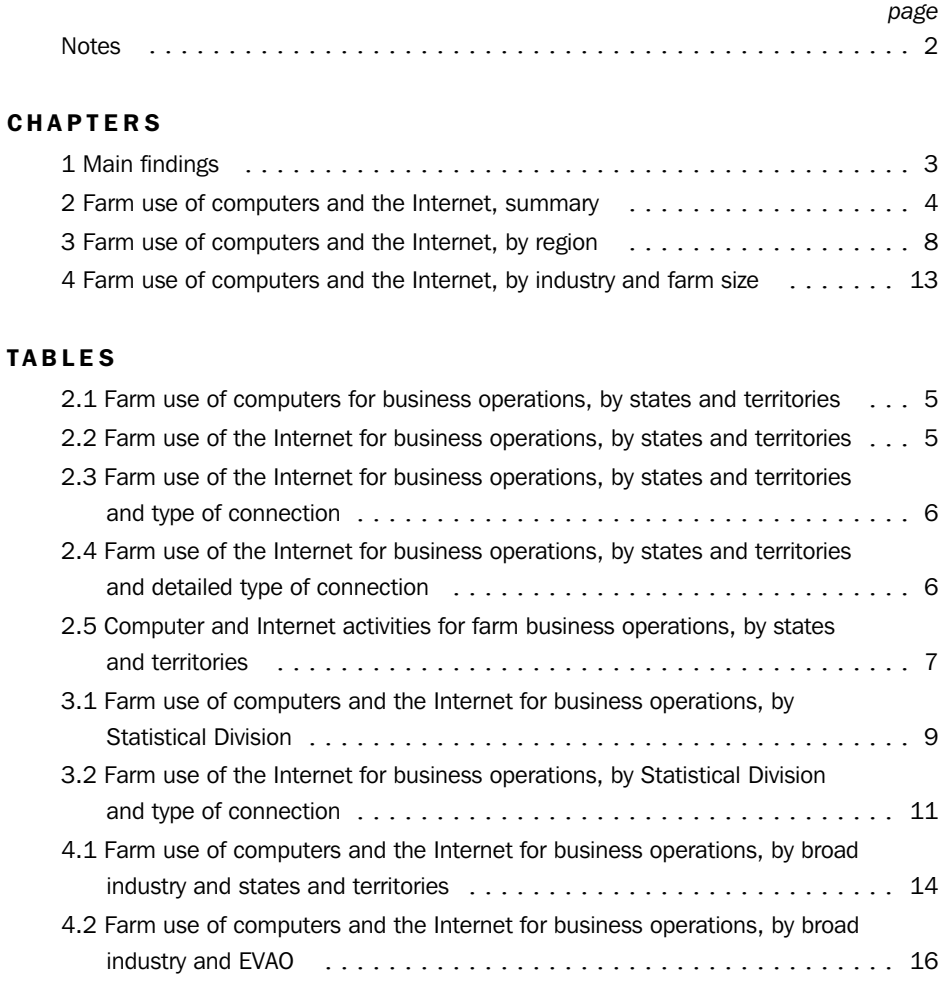

### INQUIRIES

For further information about these and related statistics, contact the National Information and Referral Service on 1300 135 070 or Tim Landrigan on Perth (08) 9360 5104.

### ADDITIONAL INFORMATION

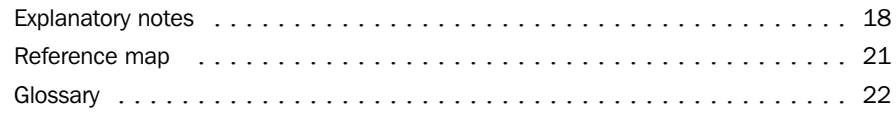

# NOTES

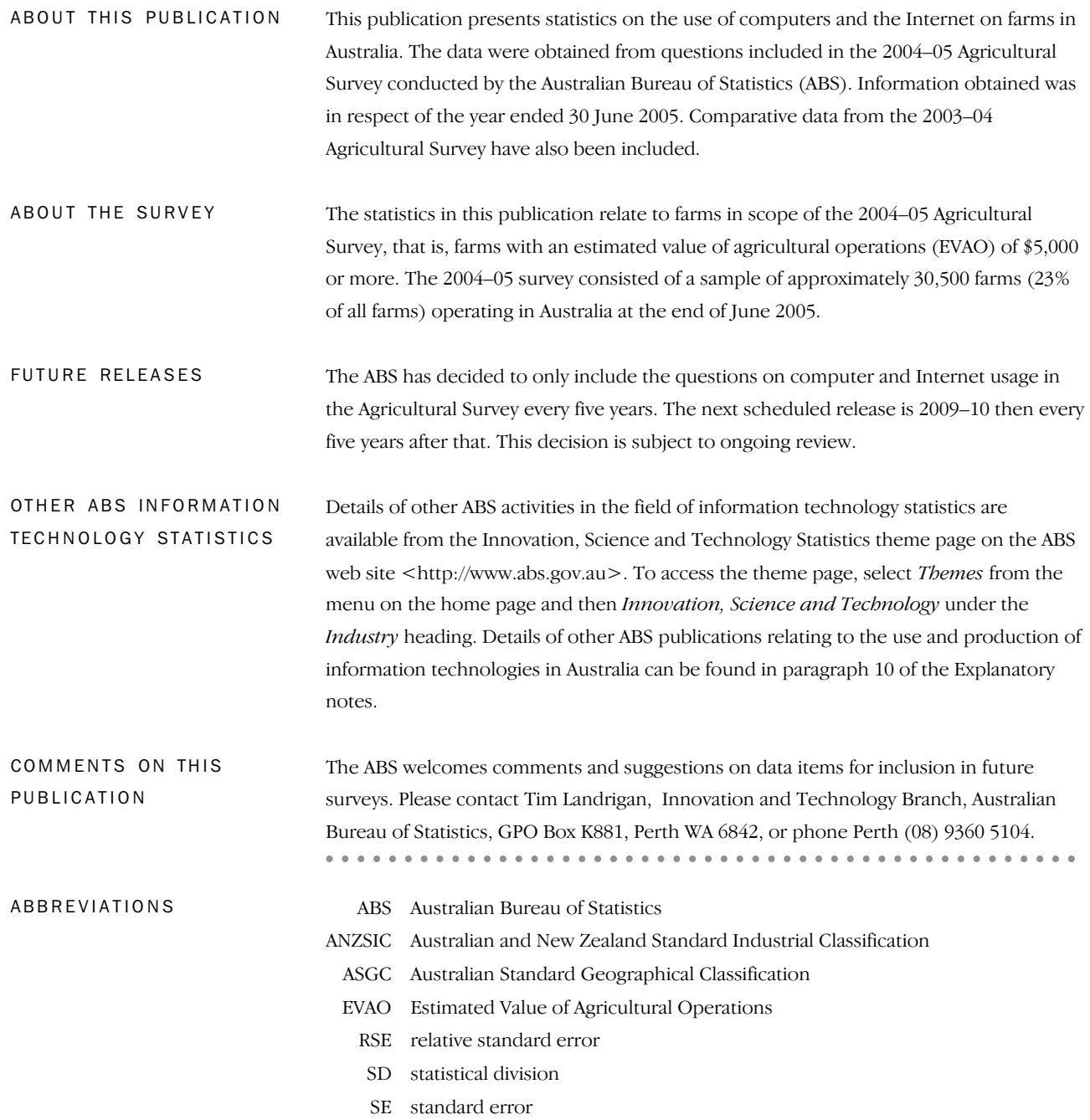

Susan Linacre Acting Australian Statistician

 $\alpha$  ,  $\alpha$  ,  $\alpha$  ,  $\alpha$  ,  $\alpha$ 

## CHAP T E R 1 MA I N FI N D I N G S ..................................... .

#### AUSTRALIA

. . . . . . . . . .

In 2004–05, 56% (72,828) of the 129,934 Australian farms with an estimated value of agricultural operations (EVAO) of \$5,000 or more used a computer as part of their business operations. This was an increase of 1 percentage point since 2003–04. During 2004–05 an estimated 53% (69,362) of farms in Australia used the Internet as part of their business operations, an increase of 6 percentage points from 2003–04.

In 2004–05 Western Australia recorded the highest proportion of farms using a computer for business operations (70%) and the highest proportion using the Internet for business operations (68%). Tasmania recorded both the lowest proportion of farms using a computer (52%) and the lowest proportion of farms using the Internet (48%). REGIONAL DATA

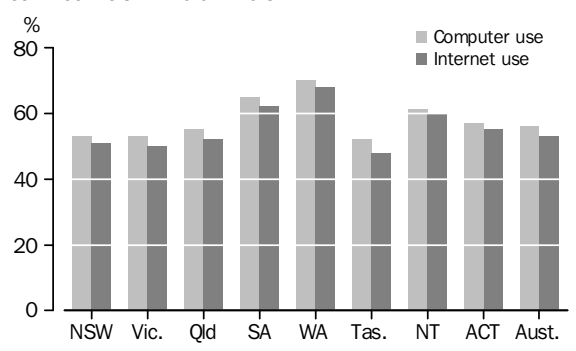

#### COMPUTER AND INTERNET USE ON FARMS, By states and territories—2004–05

12,287 Australian farms identified they used broadband to connect to the Internet for business operations, compared to 43,020 of Australian farms that identified they used dial-up. Satellite accounted for the highest level of broadband connection (5,694 farms), followed by DSL connection (4,381 farms). INTERNET CONNECTION

Horticulture and fruit growing farms and Other crop growing farms showed the highest proportion of farms using a computer (62%). Horticulture and fruit growing farms also reported the highest proportion of farms using the internet (60%). INDUSTRY

There was a strong relationship between farm size, as measured by the estimated value of agricultural operations (EVAO), and the use of a computer and the Internet in 2004–05. The proportion of larger farms using a computer and the Internet for business purposes was significantly higher than for smaller farms. FARM SIZE

## CHAPTER 2 FARM USE OF COMPUTERS AND THE INTERNET, SUMMARY ............................................ .

USE OF THE INTERNET AND BROADBAND FOR BUSINESS OPERATIONS For the first time in 2004–05 a question on the main type of internet connection used was asked on the Agriculture Survey. The majority of farms using the Internet and able to identify their type of connection identified they have a dial-up connection to the Internet (43,020 farms). 12,287 farms identified they have a broadband connection and 8,565 farms identified using ISDN. The highest broadband connection identified was satellite (5,694) then DSL (4,381).

COMPUTER AND INTERNET ACTIVITIES UNDERTAKEN AS PART OF BUSINESS OPERATIONS

In 2004–05, 44% of all Australian farms used a computer to manage their finances. The proportion of farms managing their finances on a computer ranged from 59% in Western Australia to 38% in Tasmania. Record keeping was another major computer activity, with almost one third (31%) of all farms in Australia keeping their records on a computer. This proportion varied across the states and territories, from 43% in Western Australia to 28% in New South Wales and Victoria.

The more common Internet activities undertaken by Australian farms in 2004–05 were email (42%), obtaining weather information (39%) and checking the availability or cost of goods or services (30%). Western Australia recorded the highest proportion of farms using the Internet for the majority of these activities – email (57%) and obtaining weather information (54%).

FARM USE OF COMPUTERS FOR BUSINESS OPERATIONS (a) , By states and 2.1 territories ................................................................

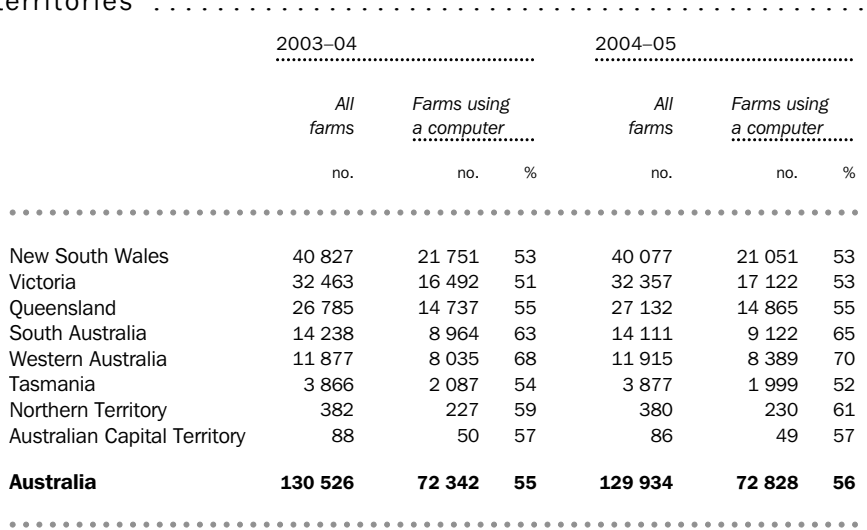

(a) Percentages are of all farms.

FARM USE OF THE INTERNET FOR BUSINESS OPERATIONS (a) , By states and 2.2 territories ................................................................

2003–04 2004–05

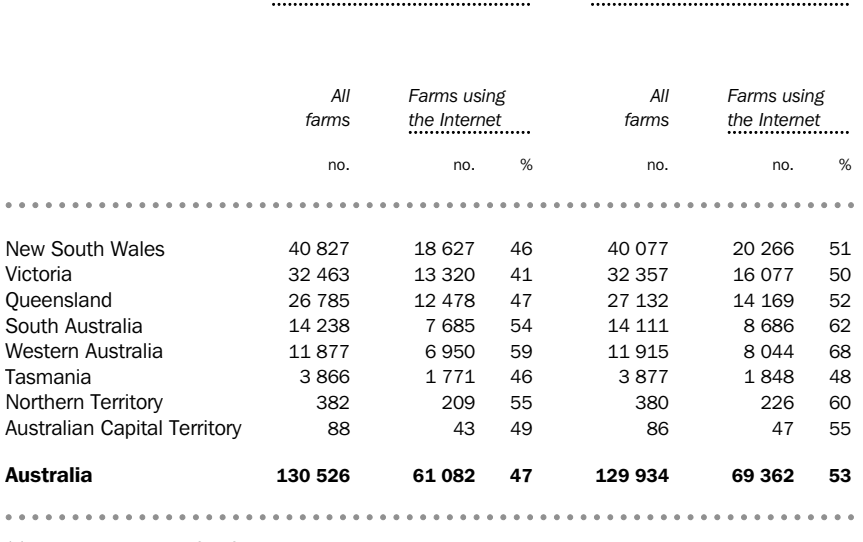

(a) Percentages are of all farms.

# FARM USE OF THE INTERNET FOR BUSINESS OPERATIONS, By states and 2.3 territories and type of connection(a) ........................................

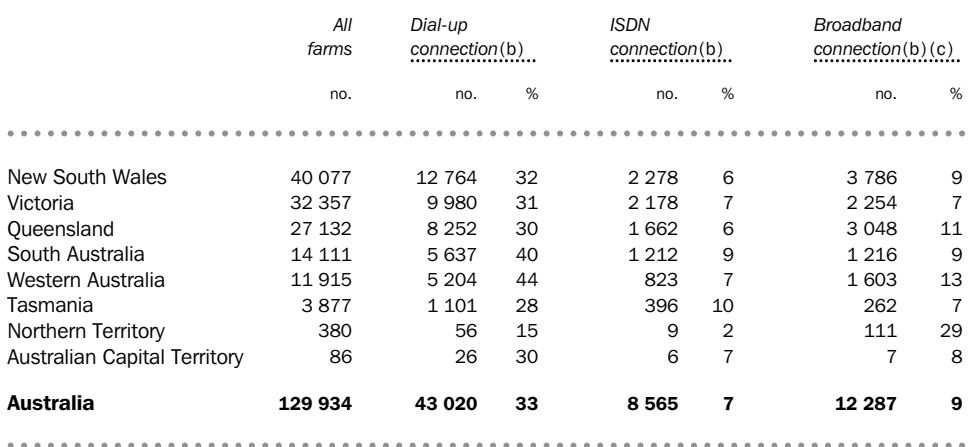

(a) Excludes farms using the Internet with other types of connections and farms unable to identify the type of connection.

(b) Farms identified the main type of Internet connection used as at 30 June 2005.

(c) Broadband connection includes DSL, cable, fixed and mobile wireless, satellite and other broadband.

# FARM USE OF THE INTERNET FOR BUSINESS OPERATIONS, By states and<br>territories and detailed type of connection(a)(b) ..............................

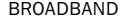

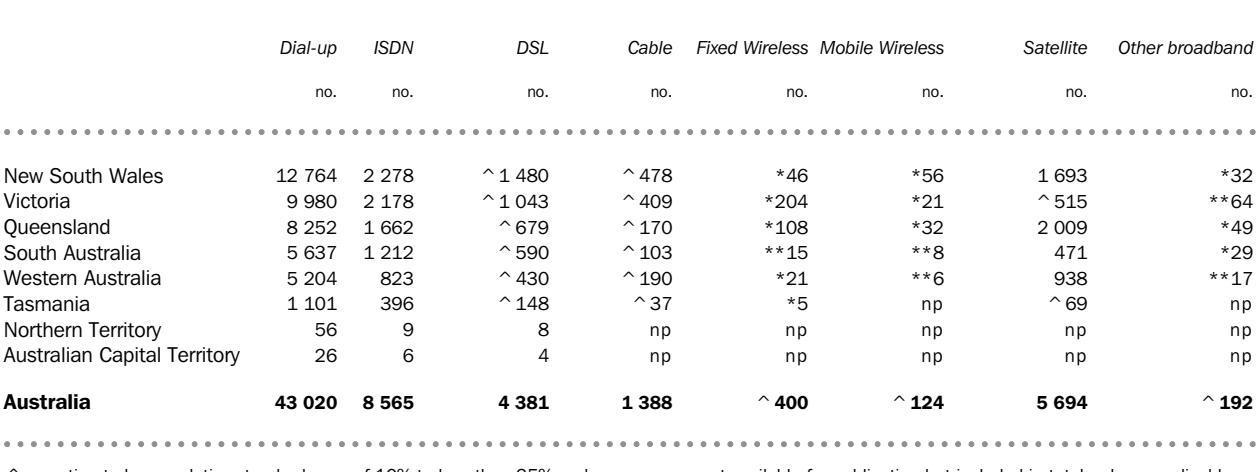

 $\hat{\ }$  estimate has a relative standard error of 10% to less than 25% and provid available for publication but included in totals where applicable, should be used with caution

estimate has a relative standard error of 25% to 50% and should be used with caution

\*\* estimate has a relative standard error greater than 50% and is considered too unreliable for general use

unless otherwise indicated (a) Farms identified the main type of Internet connection used as at 30

June 2005.

(b) Excludes farms using the Internet with other types of connections and farms unable to identify the type of connection.

# COMPUTER AND INTERNET ACTIVITIES FOR FARM BUSINESS OPERATIONS (a) , By 2.5 states and territories —2004– <sup>05</sup> ...........................................

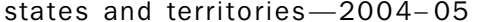

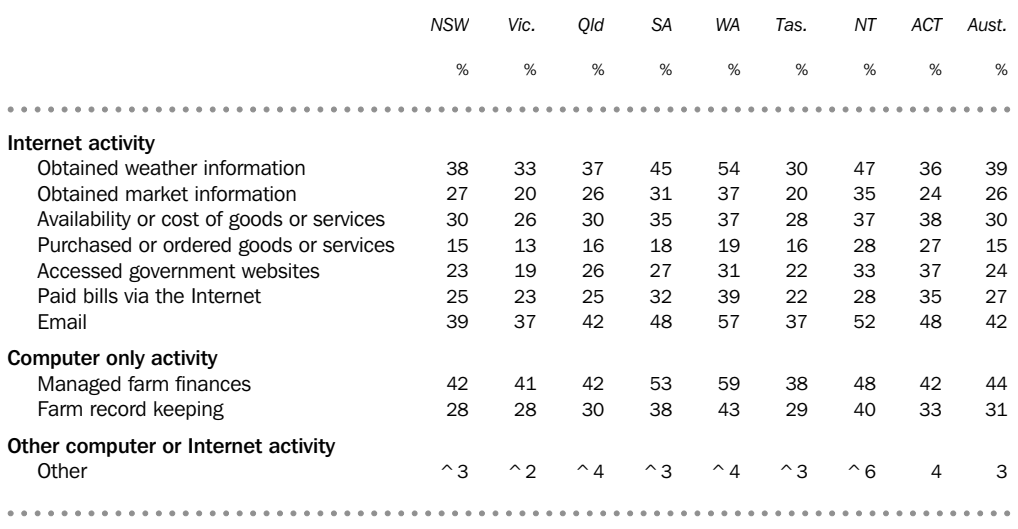

^ estimate has a relative standard error of 10% to less (a) Percentages are of all farms. than 25% and should be used with caution

\*\*\*\*\*\*\*\*\*\*\*\*\*\*\*\*\*\*\*\*\*\*\*\*\*\*\*\*\*\*\*\*\*

# CHAPTER 3 FARM USE OF COMPUTERS AND THE INTERNET, BY RE G I O N .......................................... .

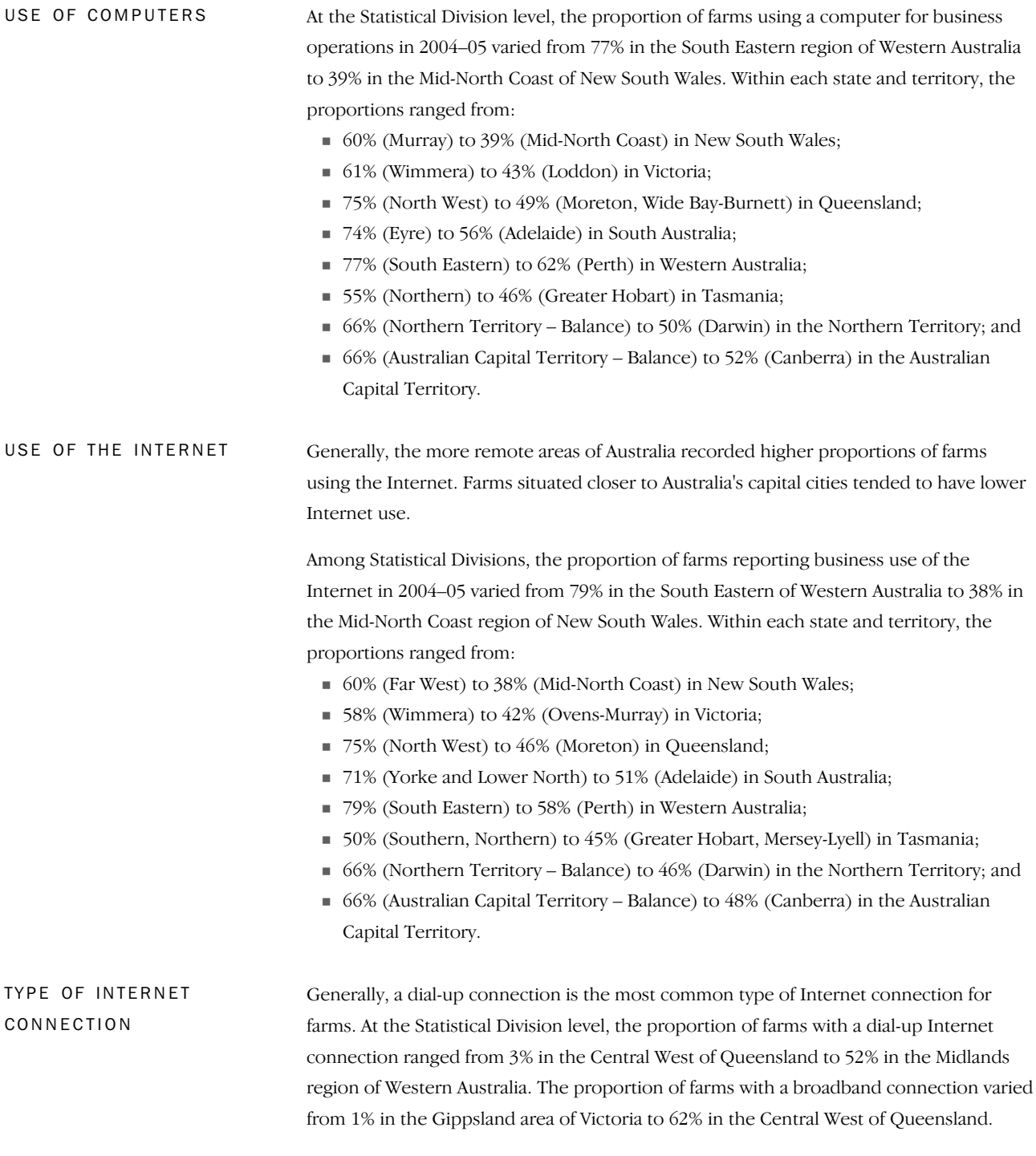

# FARM USE OF COMPUTERS AND THE INTERNET FOR BUSINESS OPERATIONS (a) , 3.1 By Statistical Division —2004– <sup>05</sup> ...........................................

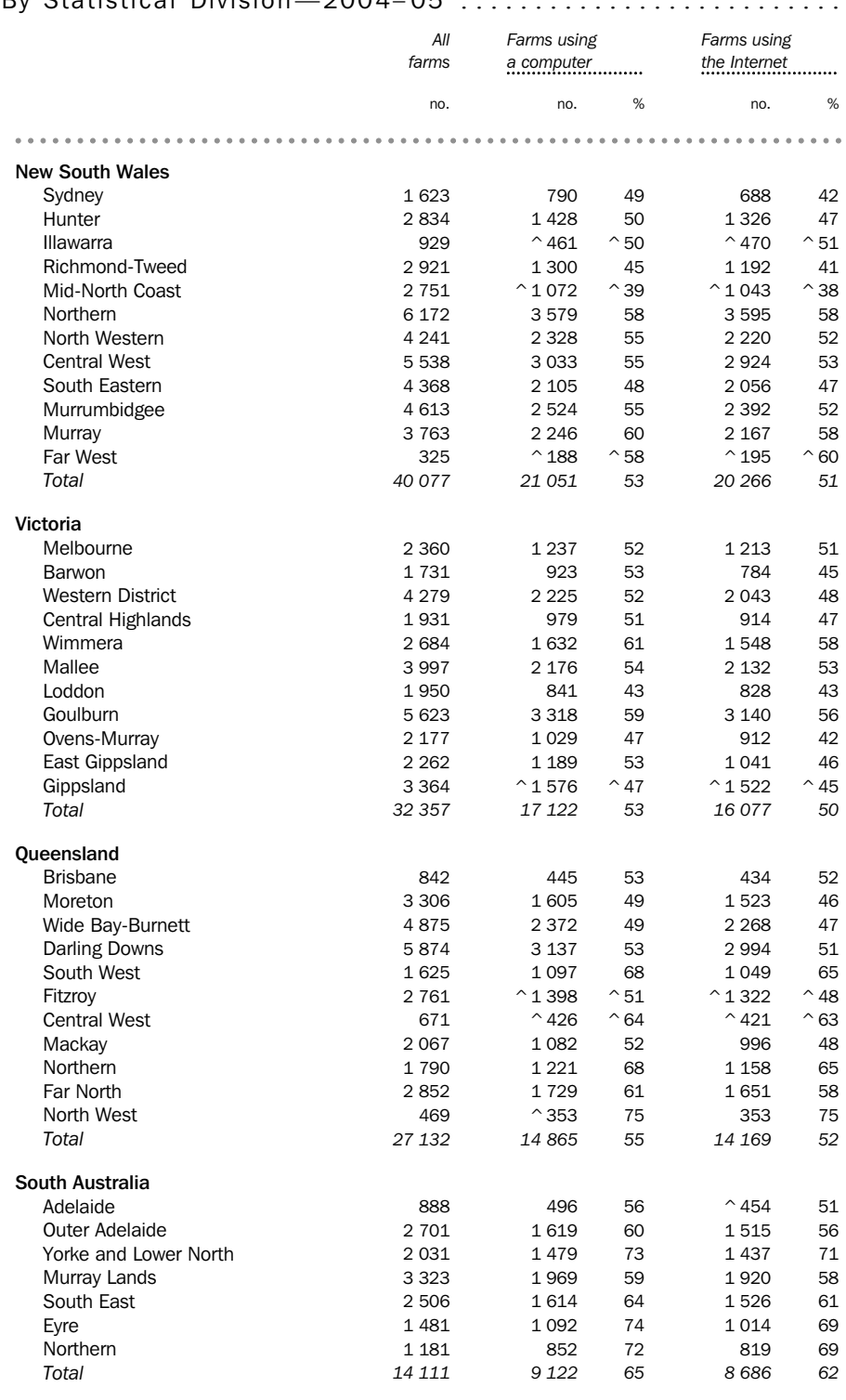

 $\degree$  estimate has a relative standard error of 10% to less than 25% and should be used with caution

(a) Percentages are of all farms.

\*\*\*\*\*\*\*\*\*\*\*\*\*\*\*\*\*\*\*\*\*\*\*\*\*\*\*\*\*\*\*\*\*

# FARM USE OF COMPUTERS AND THE INTERNET FOR BUSINESS OPERATIONS (a) , 3.1 By Statistical Division —2004– <sup>05</sup> *continued* ..................................

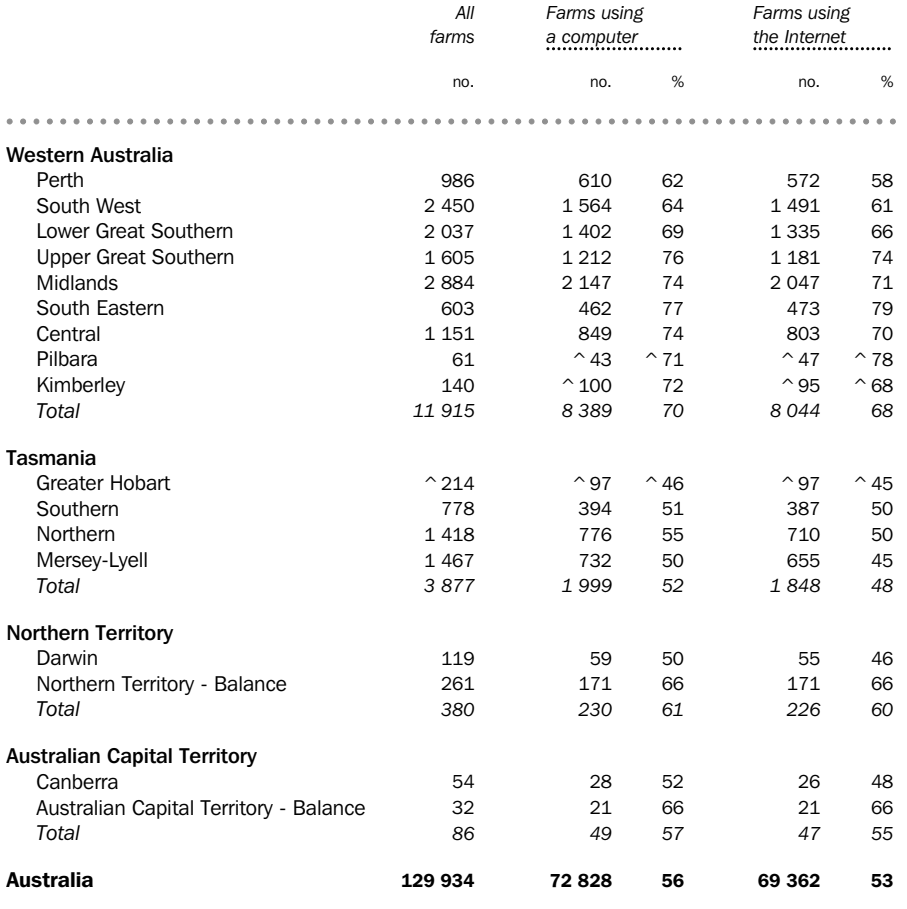

 $\degree$  estimate has a relative standard error of 10% to less than 25% and should be used with caution

(a) Percentages are of all farms.

. . . . . .

# $\overline{\bf 3.2}$  FARM USE OF THE INTERNET FOR BUSINESS OPERATIONS(a), By Statistical division and type of connection (b) —2004–05  $\dots\dots\dots\dots\dots\dots\dots\dots\dots\dots\dots$

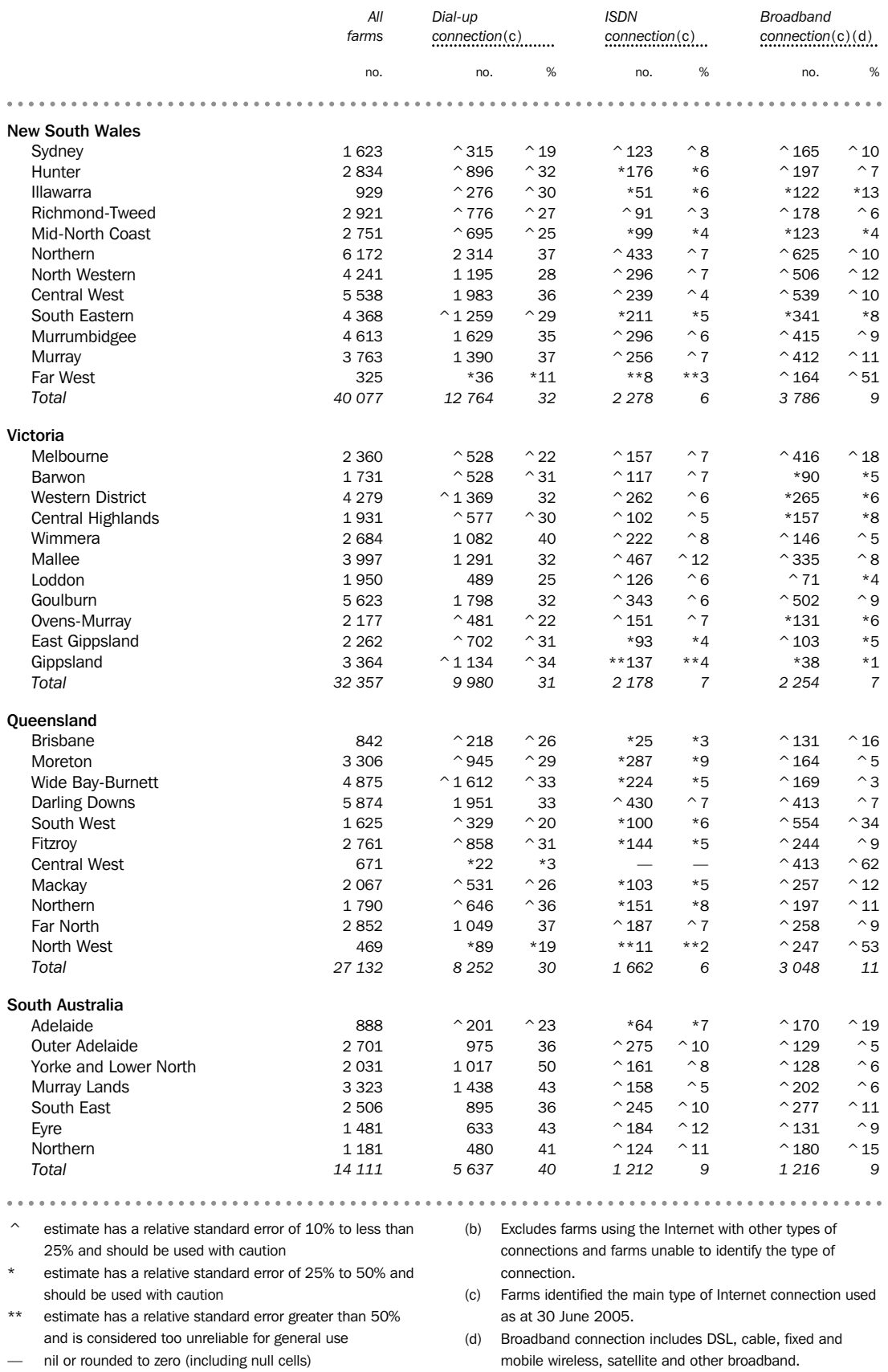

(a) Percentages are of all farms.

ABS • USE OF INFORMATION TECHNOLOGY ON FARMS • 8150.0 • 2004-05 11

FARM USE OF THE INTERNET FOR BUSINESS OPERATIONS(a), By Statistical<br>3.2 Division and type of connection (b)—2004–05 *continued* ......................

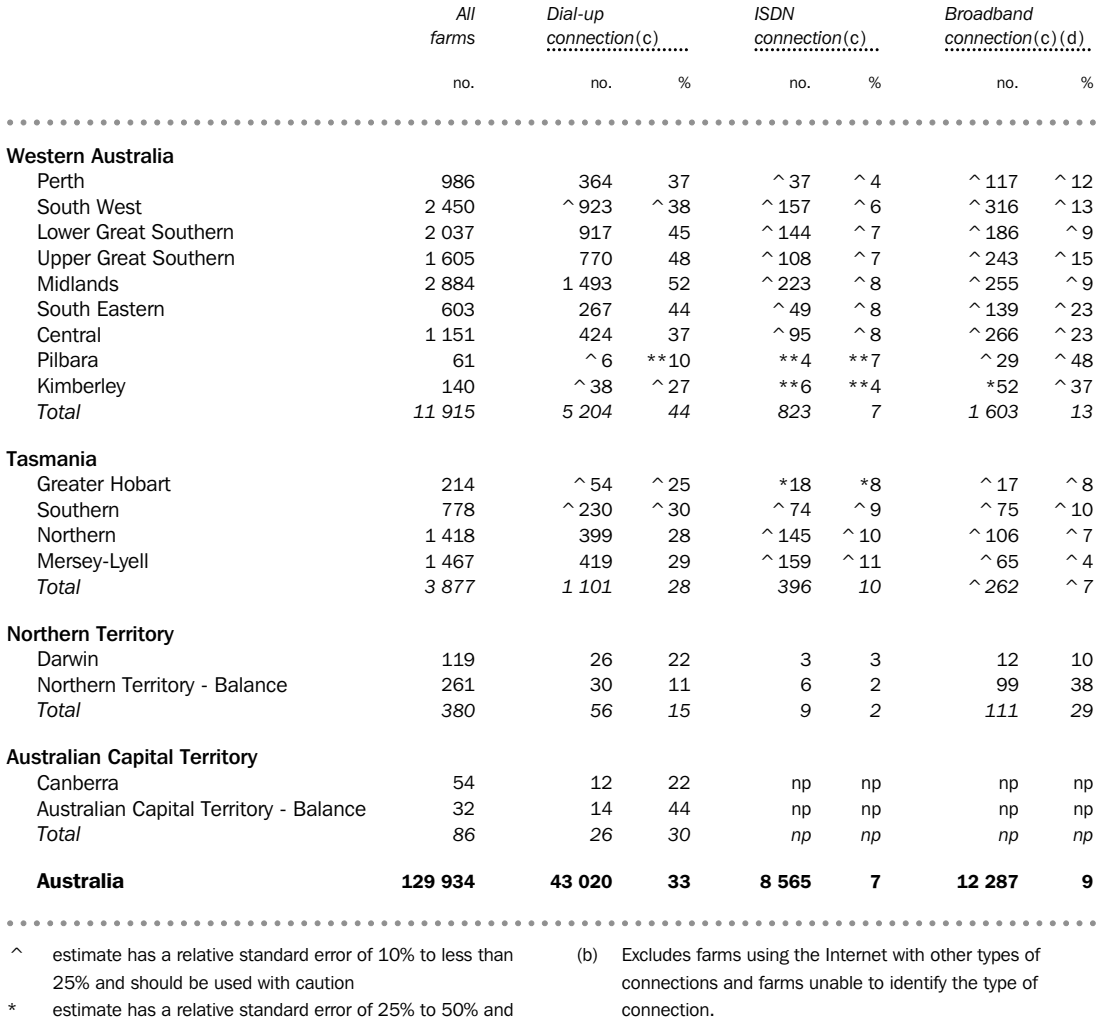

estimate has a relative standard error of 25% to 50% and should be used with caution \*\* estimate has a relative standard error greater than 50%

and is considered too unreliable for general use

(c) Farms identified the main type of Internet connection used as at 30 June 2005.

(d) Broadband connection includes DSL, cable, fixed and mobile wireless, satellite and other broadband.

(a) Percentages are of all farms.

## CHAPTER  $\overline{4}$  FARM USE OF COMPUTERS AND THE INTERNET. BY INDUSTRY AND FARM SIZE ......................

#### INDUSTRY COMPARISONS

At the industry level, the proportion of farms using a computer varied from 62% in Horticulture and fruit growing farming to 53% in Grain, sheep and beef cattle farming in 2004–05. Horticulture and fruit growing farming showed the highest proportion of farms using the Internet (60%) and Grain, sheep and beef cattle farming recorded the lowest proportions (51%)

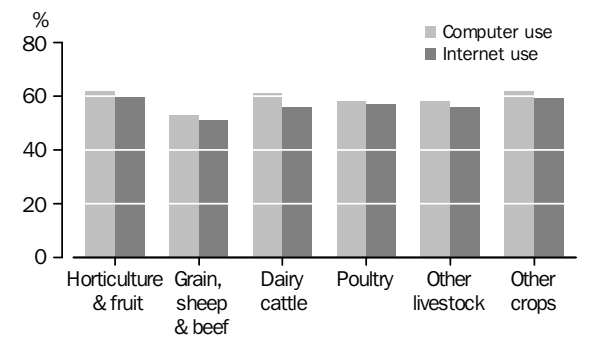

### COMPUTER AND INTERNET USE ON FARMS, By industry —2004–05

#### FARM SIZE COMPARISONS

. . . . . . .

In 2004–05 there was a strong relationship between farm use of information technology and farm size. As the graph below shows, the proportion of farms using a computer and the Internet was greater in the higher estimated value of agricultural operations (EVAO) ranges.

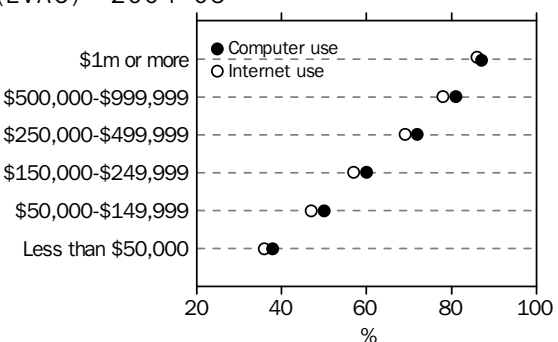

#### COMPUTER AND INTERNET USE ON FARMS, By farm size (EVAO)—2004–05

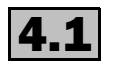

# FARM USE OF COMPUTERS AND THE INTERNET FOR BUSINESS OPERATIONS(a),<br>4.1 By broad industry and states and territories—2004–05 .......................

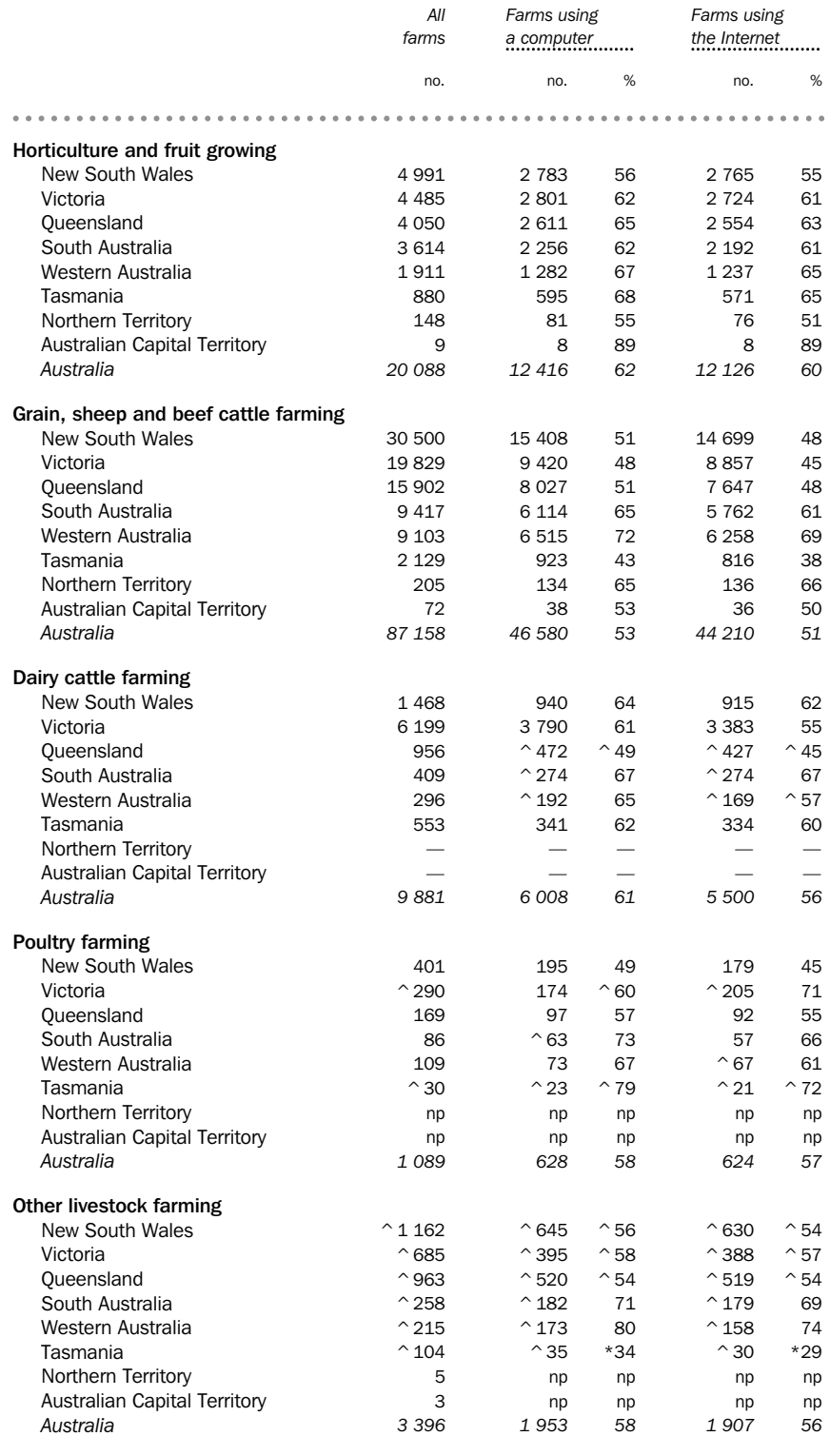

 $\degree$  estimate has a relative standard error of 10% to less than 25% and should be used with caution

\* estimate has a relative standard error of 25% to 50% and should be used with caution

— nil or rounded to zero (including null cells)

(a) Percentages are of all farms.

 $\begin{array}{cccccccccccccc} \bullet & \bullet & \bullet & \bullet & \bullet & \bullet & \bullet & \bullet \end{array}$ 

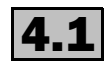

# FARM USE OF COMPUTERS AND THE INTERNET FOR BUSINESS OPERATIONS (a),<br>By broad industry and states and territories —2004–05 *continued* ................

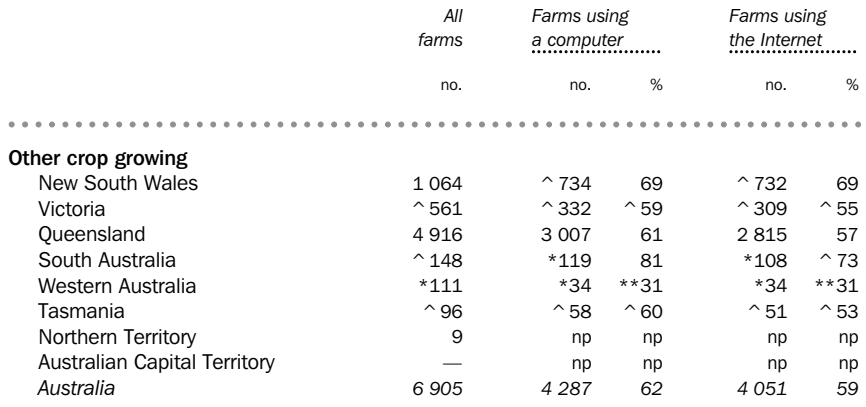

 $\degree$  estimate has a relative standard error of 10% to less than 25% and should be used with caution

\* estimate has a relative standard error of 25% to 50% and should be used with caution

\*\* estimate has a relative standard error greater than 50% and is considered too unreliable for general use

— nil or rounded to zero (including null cells)

(a) Percentages are of all farms.

FARM USE OF COMPUTERS AND THE INTERNET FOR BUSINESS OPERATIONS (a) , 4.2 By broad industry and EVAO —2004– <sup>05</sup> .....................................

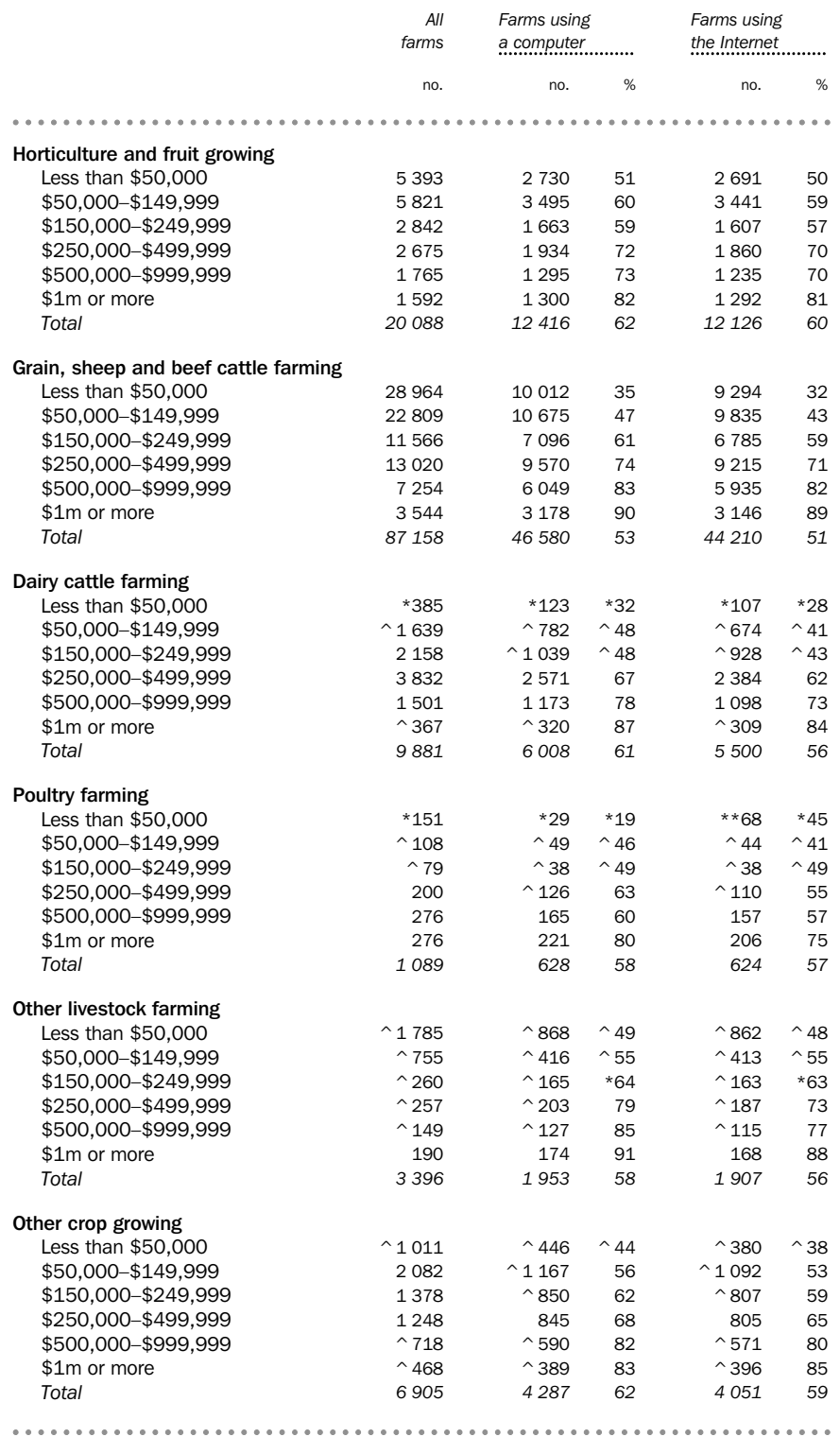

^ estimate has a relative standard error of 10% to less than 25% and should be used with caution

\* estimate has a relative standard error of 25% to 50% and should be used with caution

\*\* estimate has a relative standard error greater than 50% and is considered too unreliable for general use

(a) Percentages are of all farms.

# FARM USE OF COMPUTERS AND THE INTERNET FOR BUSINESS OPERATIONS(a),<br>4.2 By broad industry and EVAO—2004–05 *continued* .............................

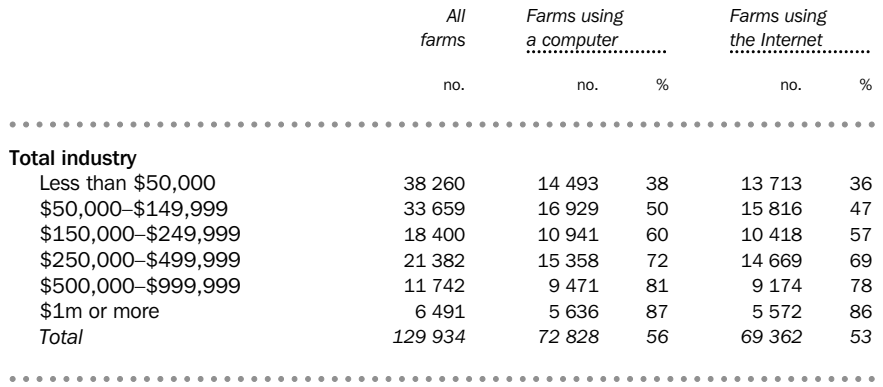

(a) Percentages are of all farms.

\*\*\*\*\*\*\*\*\*\*\*\*\*\*\*\*\*\*\*\*\*\*\*\*\*\*\*\*\*\*\*\*\*

### EXPLANATORY NOTES ................................

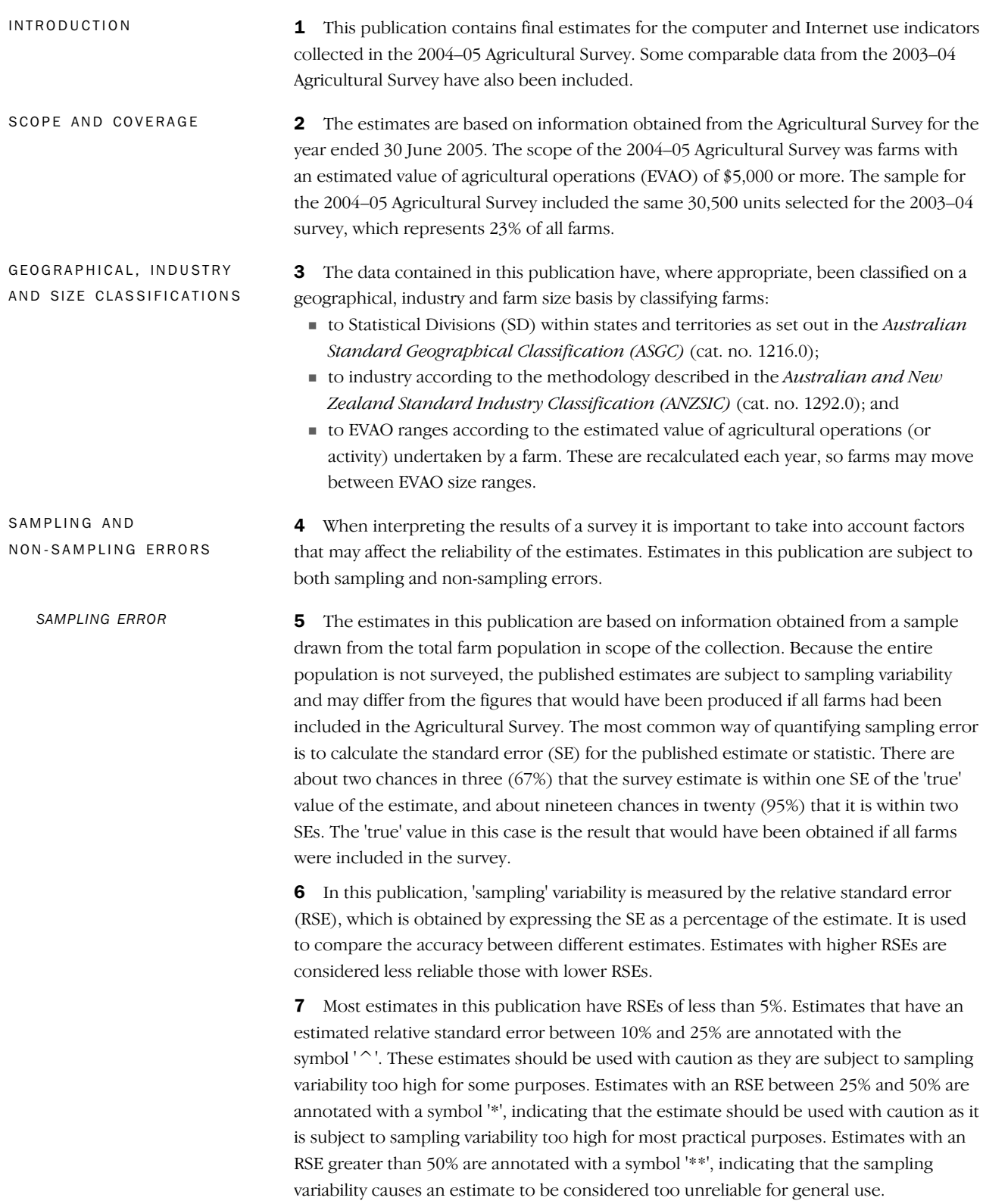

*NON-SAMPLING ERRORS*

### *SAMPLING ERROR continued* RELATIVE STANDARD ERRORS FOR SELECTED INDICATORS— 2004– 05

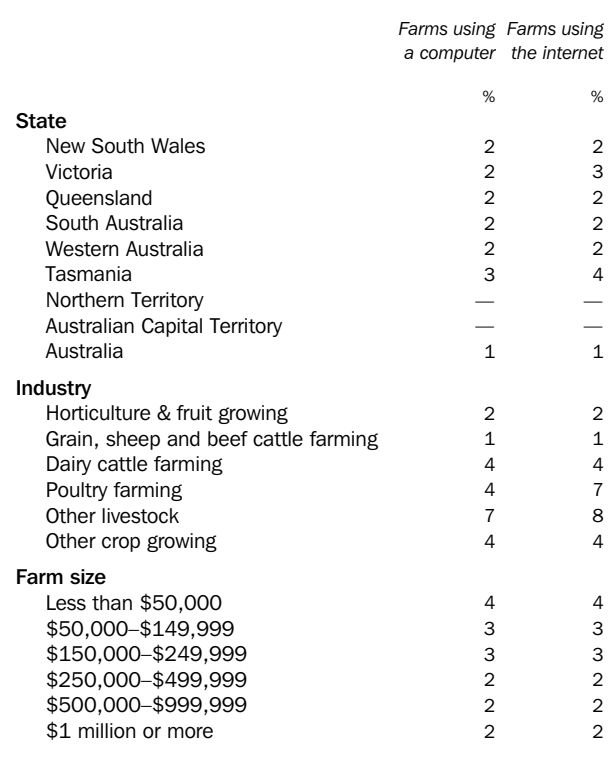

— nil or rounded to zero (including null cells)

8 Note that the RSEs shown in this table may be considerably lower than the RSEs which result when these indicators are cross classified (e.g. state by industry, industry by farm size, etc.) in tables of this publication.

9 Proportions formed from the ratio of two estimates are also subject to sampling error. The size of the error depends on the accuracy of both the numerator and the denominator. As a result, the RSE of the ratio may differ from the RSEs of the numerator and denominator.

10 Non-sampling errors may arise as a result of errors in the reporting, recording or processing of the data and can occur even if there is a complete enumeration of the population. These errors can be introduced through inadequacies in the questionnaire, treatment of non-response, inaccurate reporting by respondents, errors in the application of survey procedures, incorrect recording of answers and errors in data capture and processing.

11 The extent to which non-sampling error affects the results of the survey is difficult to measure. Every effort is made to reduce non-sampling error by careful design and testing of the questionnaire, efficient operating procedures and systems, and the use of appropriate methodology.

12 In the 2004–05 Agricultural Survey, 5,597 (4%) farms reported using the Internet during 2004–05 but were unable to specify the type of connection at 30 June 2005. There has been no attempt to impute connection type for these farms in tables showing detailed breakup.

#### EXPLANATORY NOTES

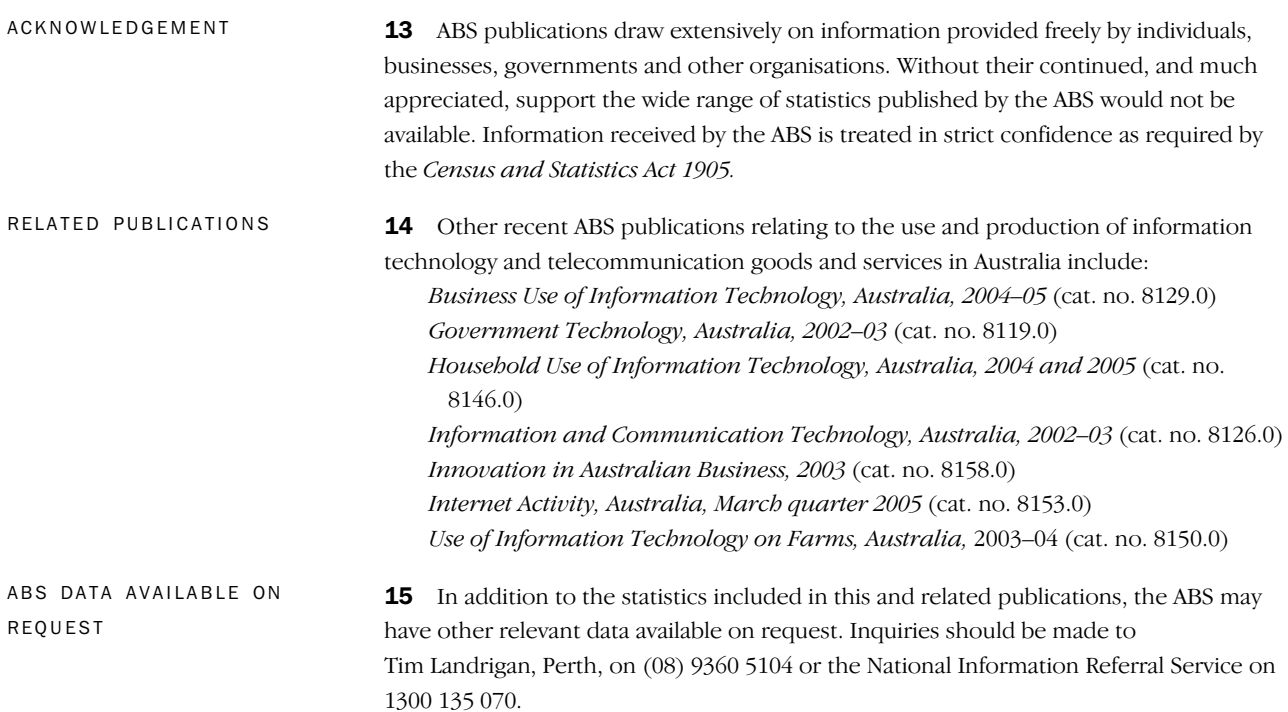

. . . . . . . . . . .

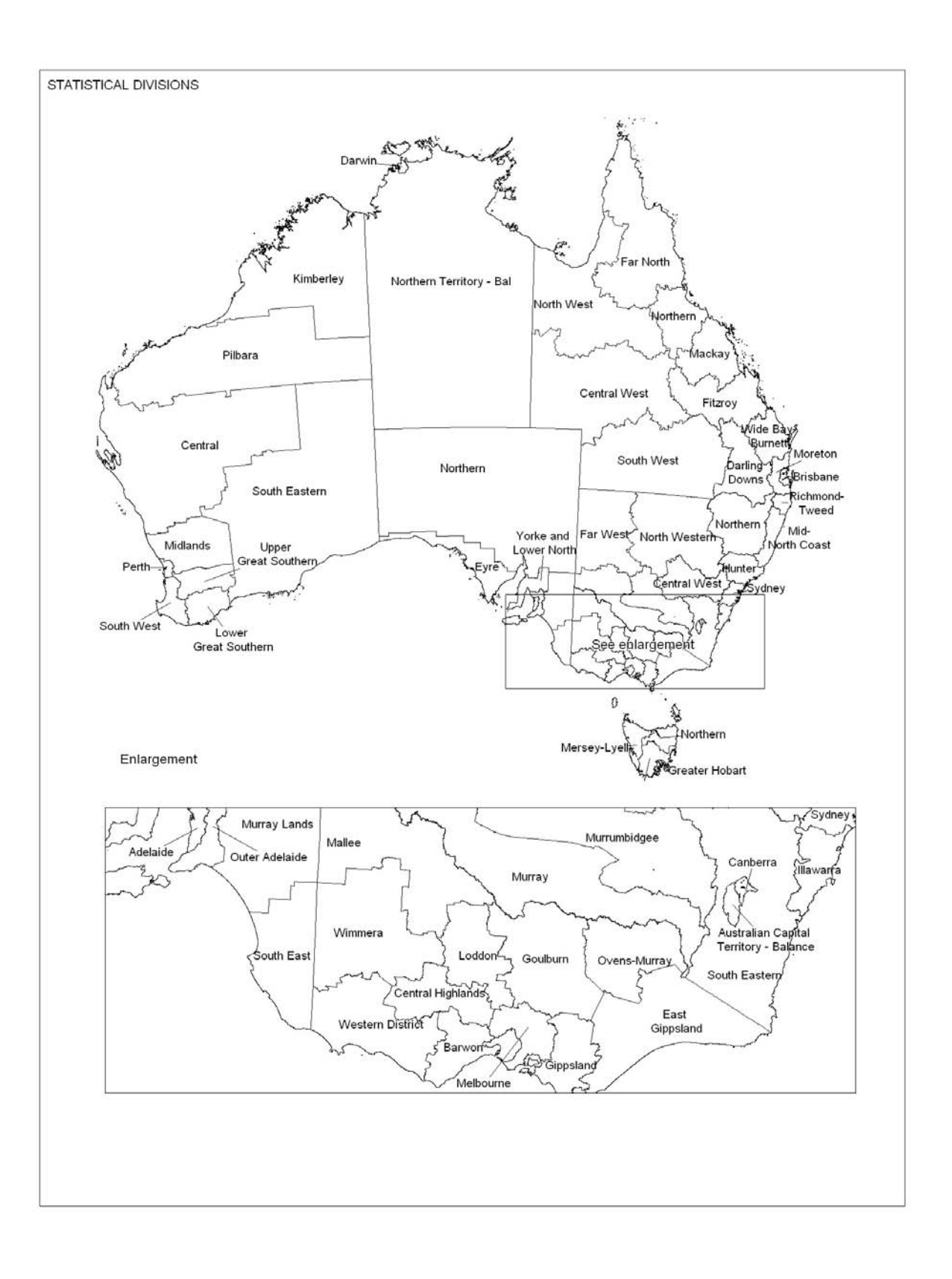

## GLOSSARY ........................................... .

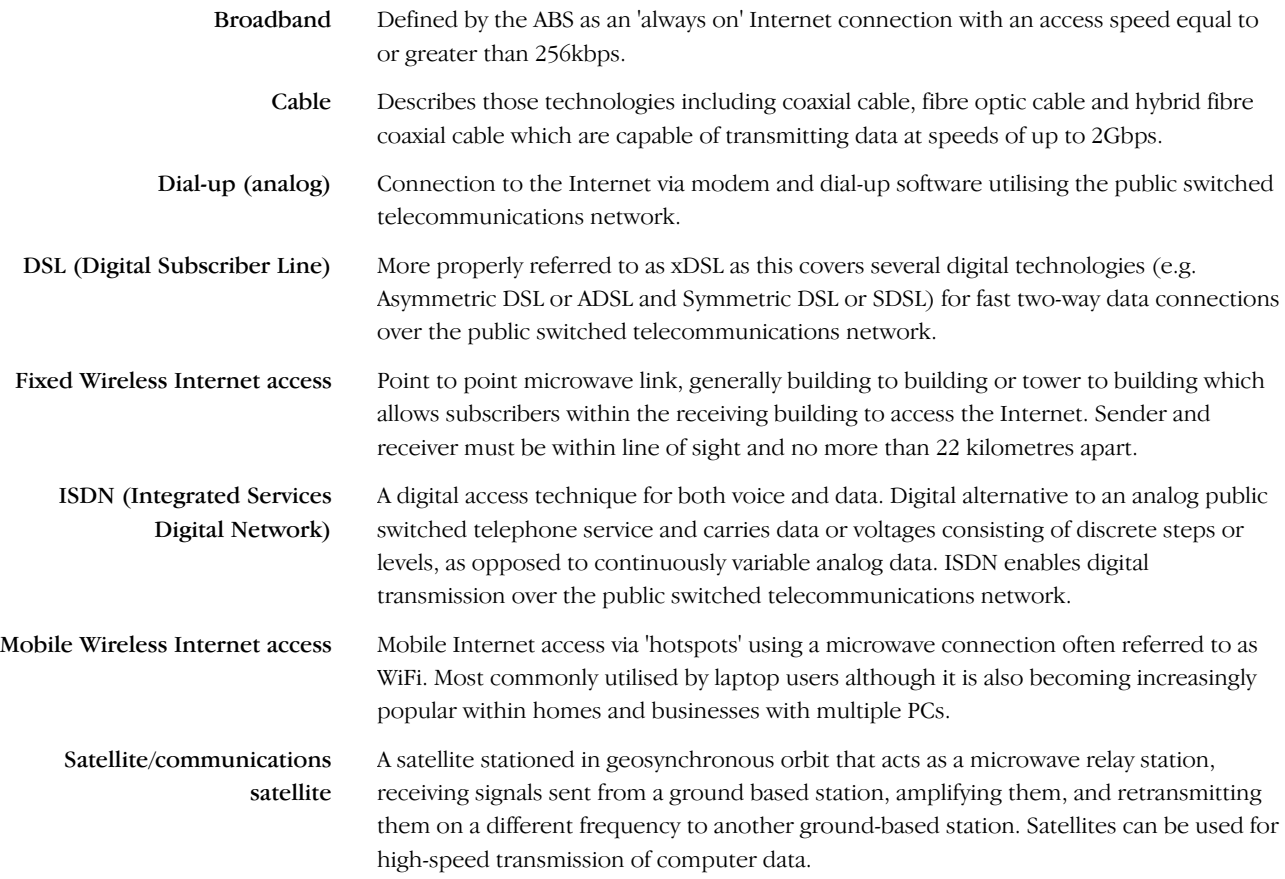

 $\alpha$  ,  $\alpha$  ,  $\alpha$  ,  $\alpha$  ,  $\alpha$ 

### FOR MORE INFORMATION .

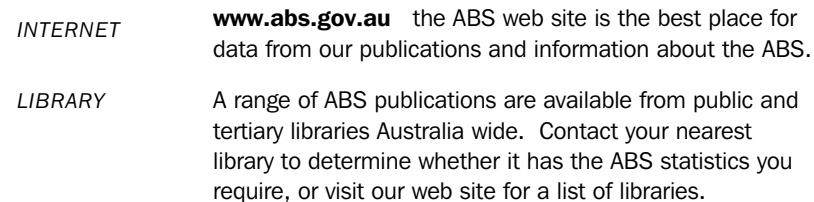

### INFORMATION AND REFERRAL SERVICE

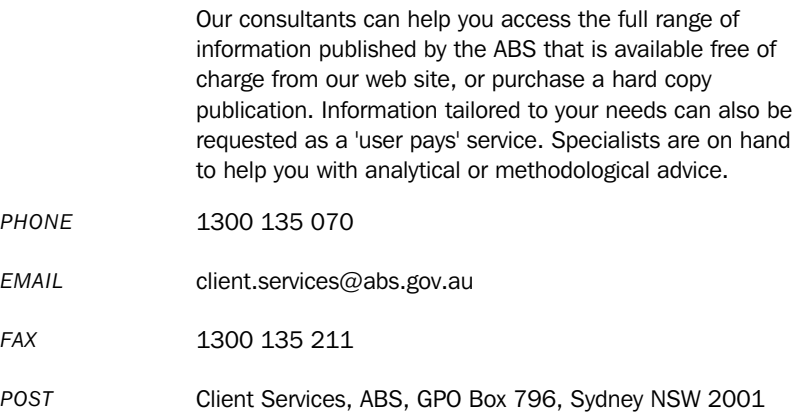

## FREE ACCESS TO STATISTICS

All ABS statistics can be downloaded free of charge from the ABS web site.

*WEB ADDRESS* www.abs.gov.au

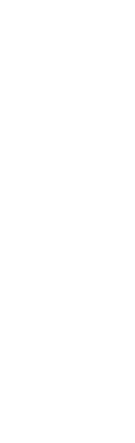

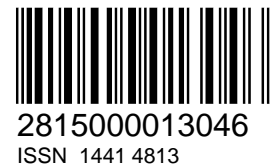

RRP \$24.00